## **ハンズフリーで通話する**

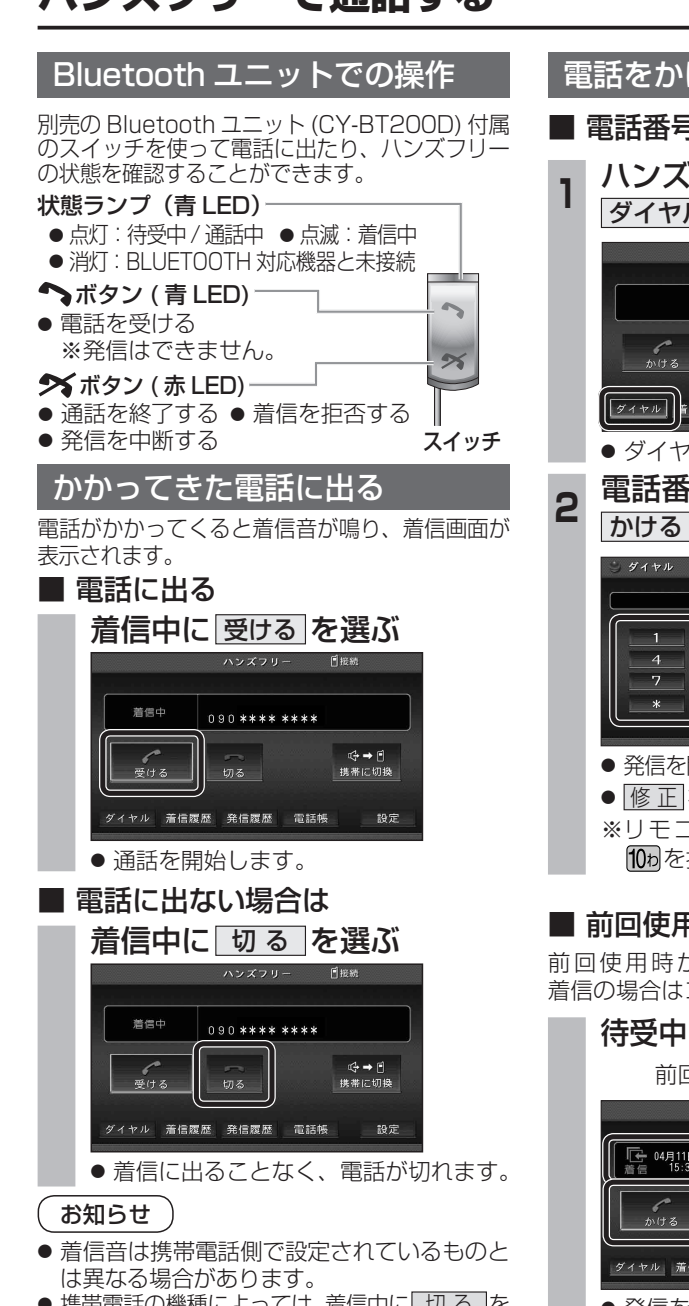

- ●携帯電話の機種によっては、着信中に 切る を 選んでも電話に出る場合があります。
- ハンズフリー用の機器とは別の機器をBLUETOOTH Audio 用に接続している場合は、ナビゲーションの オーディオが BLUETOOTH Audio のときに電話が

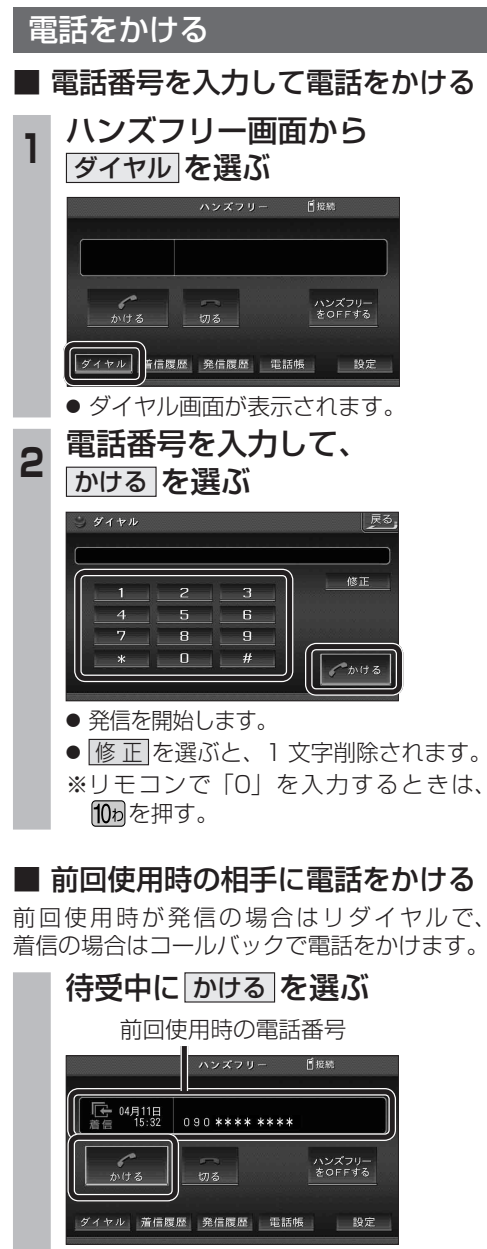

● 発信を開始します。

## お知らせ

● リダイヤル / コールバックは、走行中も可能です。

## ■ 履歴から雷話をかける

過去にナビゲーションで着信 / 発信した履歴 から電話をかけることができます。 それぞれ電話番号は最大 5 件まで自動的に保存 され、5 件を超えると古いものから自動的に 消去されます。( 発信履歴では、同じ電話番号

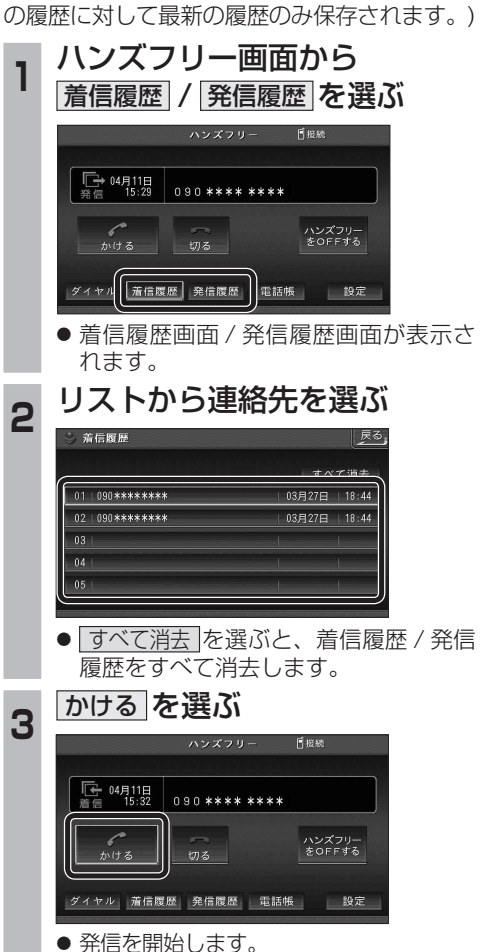

## ■ 検索した施設に雷話をかける

行き先メニューから検索した施設に電話番号の 情報がある場合は、電話をかけることができます。

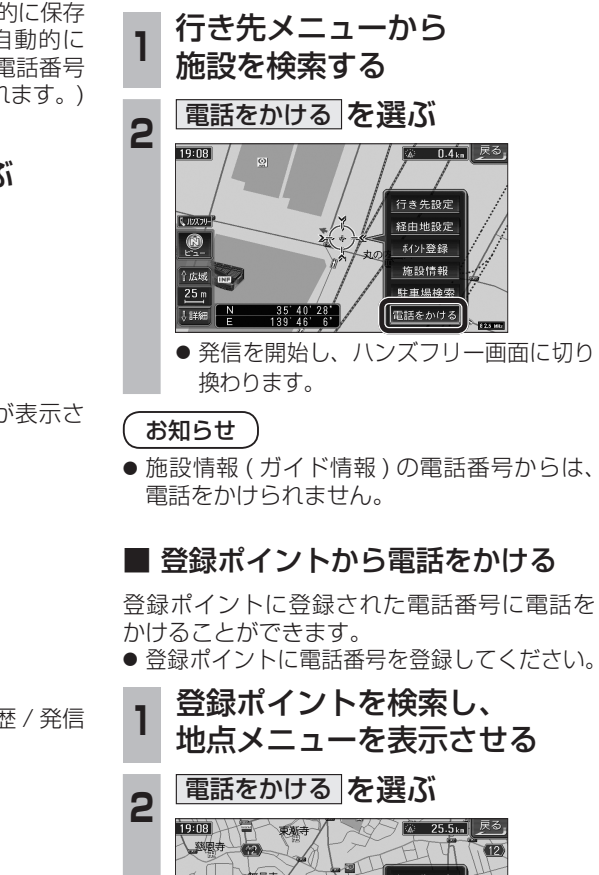

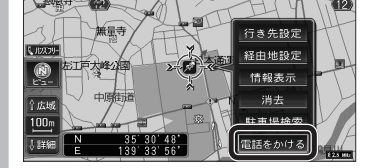

- 発信を開始し、ハンズフリー画面に切り 換わります。
- $32$  かかってきてもハンズフリー通話できません。  $33$